# ALMALAUREA REGISTRATION FOR STUDENTS

Access your gomp and select 'Career'.

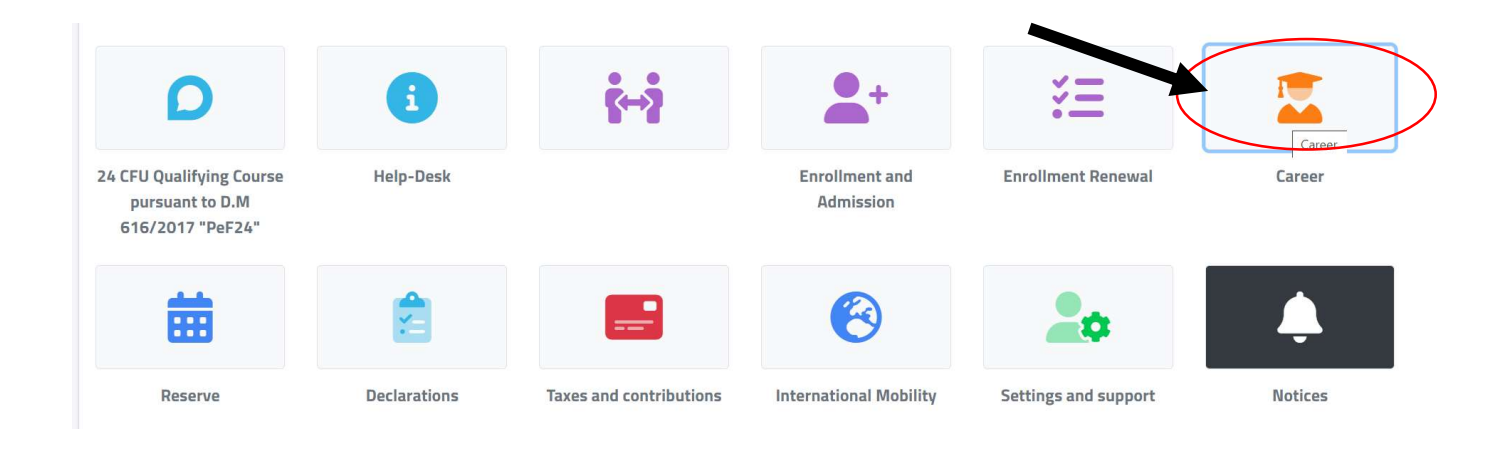

Then select 'degree attainment'.

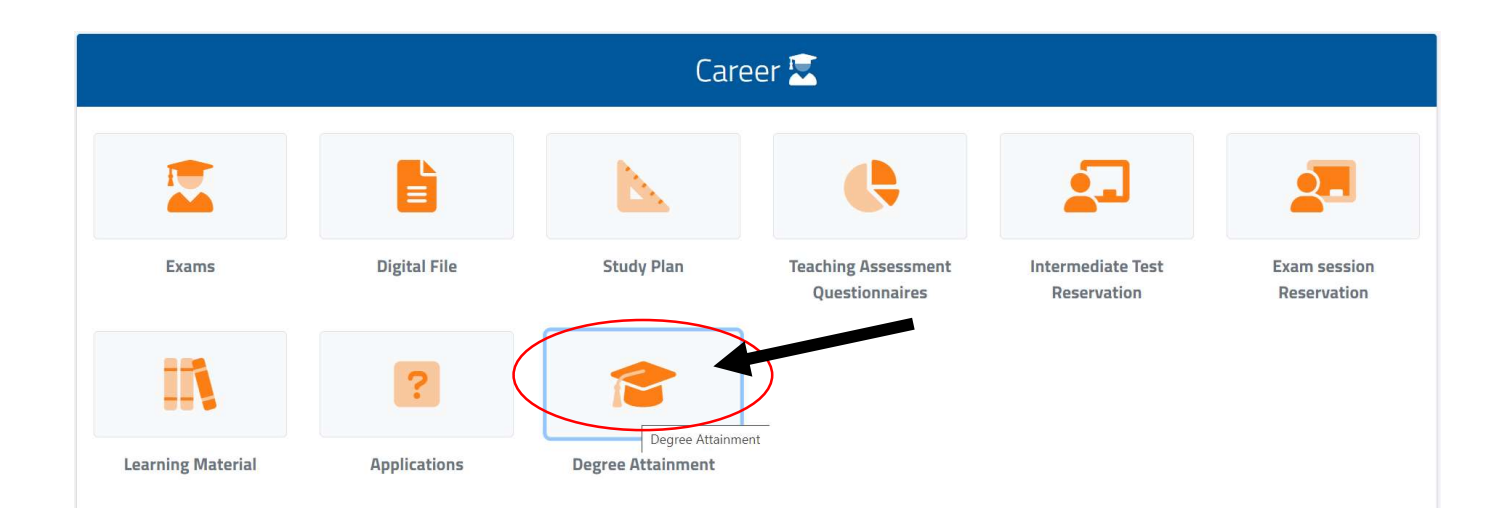

Then click on the question mark, and you will be redirected on the AlmaLaurea registration page.

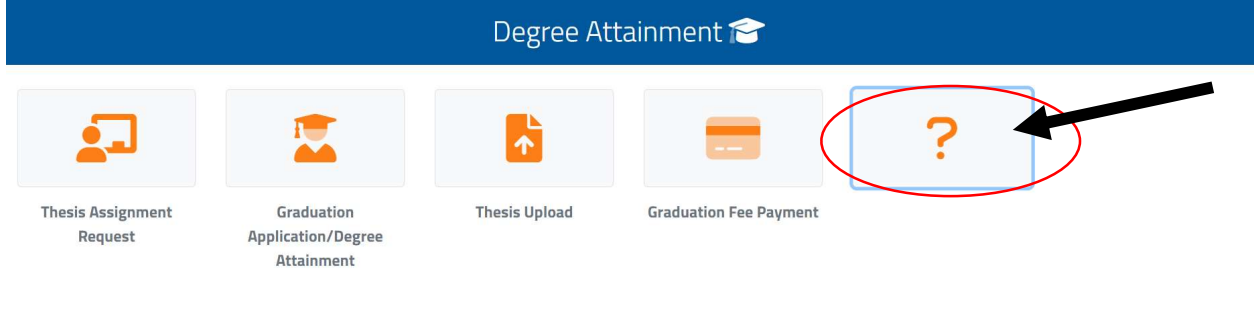

On this page, you are registering your degree.

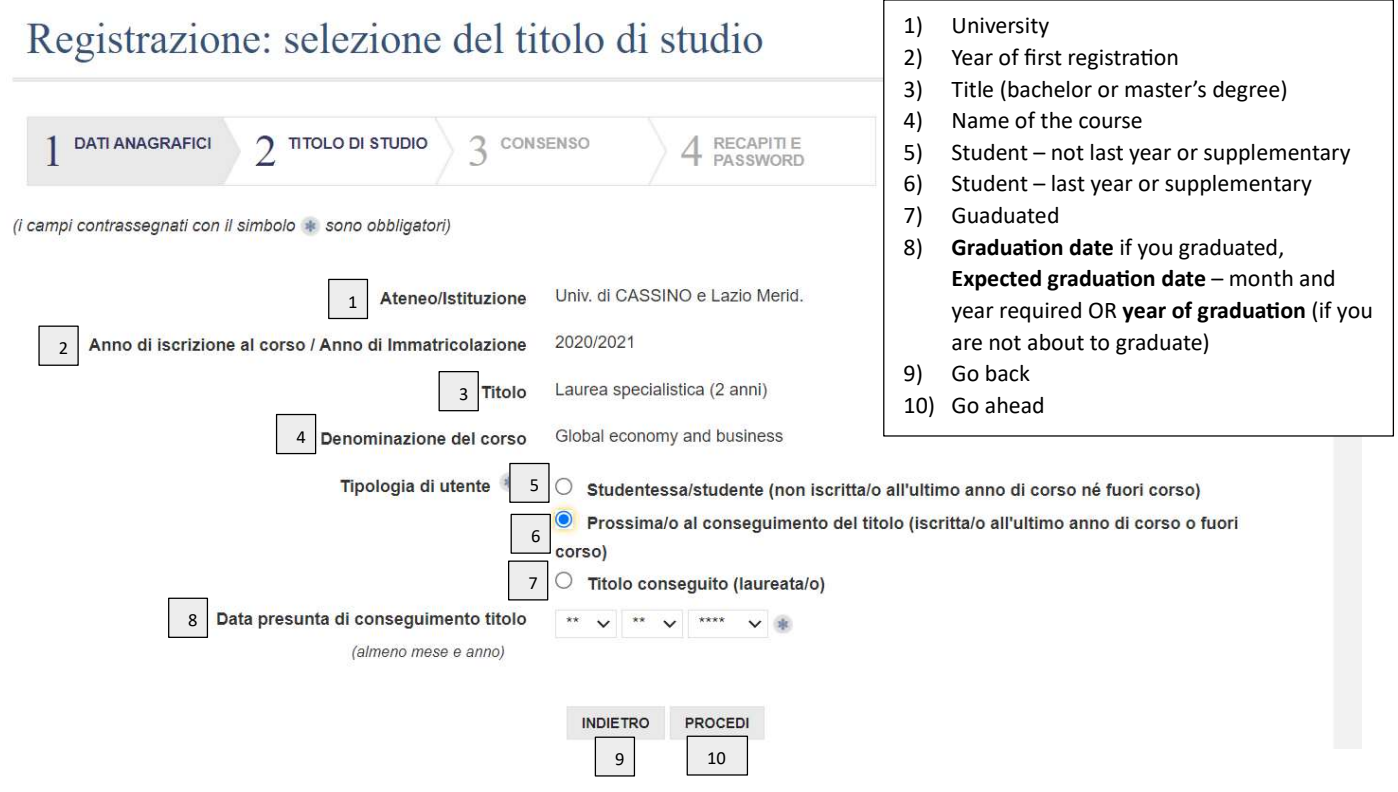

## Once you press 'procedi', this will appear at the bottom of the page.

## Select your course of study by clicking on 'seleziona'.

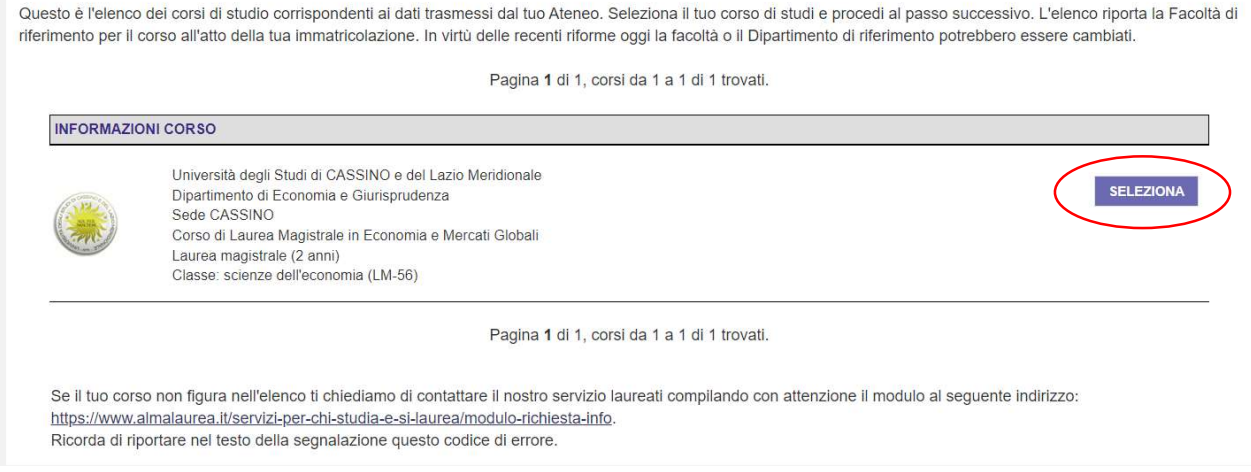

In the next page, you need to give your consent to AlmaLaurea for them to use your data, by clicking on 'acconsento' where indicated. This will allow you to apply for jobs and internships, and send your CV to firms. Then select 'procedi'.

# Registrazione: consenso al trattamento dei dati personali

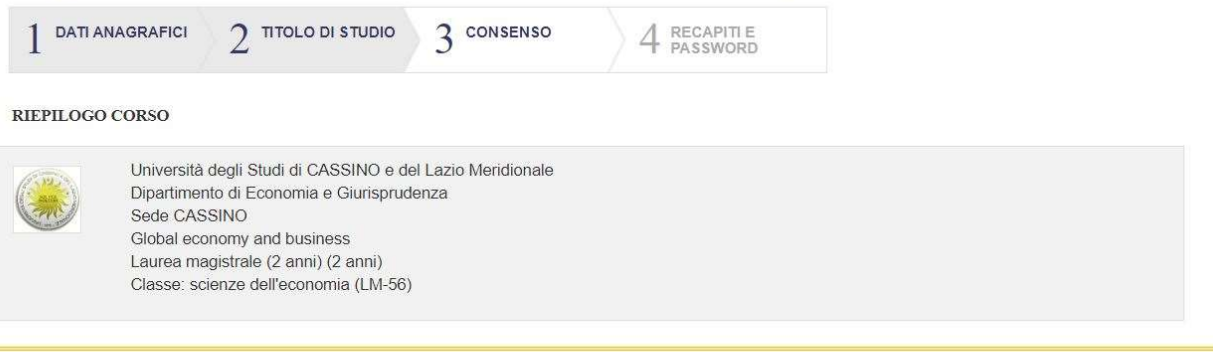

## Informativa per la registrazione dell'utente

Quali dati ti chiediamo? Ti chiediamo di fornire i dati personali contrassegnati da \* per effettuare la tua registrazione al portale AlmaLaurea.

Perché? I dati sono necessari per poterti fornire un username e una password che potrai utilizzare per accedere al portale AlmaLaurea e compilare il questionario di indagine statistica richiesto dall'Ateneo, dalla Scuola Superiore Universitaria, dall'Istituto AFAM o dall'Istituzione ITS di appartenenza

Come trattiamo i tuoi dati? Useremo i dati che ci fornirai per consentirti la registrazione al portale. Se non ci fornisci i dati, non potremo procedere alla tua registrazione. Conserviamo i dati per il tempo necessario a fornirti il servizio indicato e comunque per un tempo non superiore 6 mesi dopo il conseguimento del titolo di studio Trattiamo i dati per altre finalità? Se fornirai il Tuo consenso, potremo utilizzare i dati anche per altre finalità, come la creazione di un Curriculum Vitae per favorire il Tuo inserimento nel mondo del lavoro. Leggi l'"Informativa per la creazione di un Curriculum Vitae"!

Chi tratta i tuoi dati? Titolare del trattamento è il Consorzio Interuniversitario AlmaLaurea, viale Masini 36, 40126 Bologna - Italia - Tel. +39 051 6088919, e il suo Responsabile della Protezione dei Dati, indicato alla pagina https://www.almalaurea.it/info/condizioni/privacy, può essere contattato all'indirizzo rpd@almalaurea.it. Potrebbero accedere ai tuoi dati anche i soggetti che aiutano il Consorzio nella fornitura dei servizi informatici, in qualità di responsabili del trattamento (https://www.almalaurea.it/info/condizioni/privacy)

Come posso contattare il Consorzio? Per accedere, rettificare o cancellare i dati che fornisci al Consorzio o per esercitare gli altri diritti riconosciuti dalla normativa privacy, puoi inviare una comunicazione all'Ufficio Assistenza Utenti, al seguente recapito: supporto.laureati@almalaurea.it. Se pensi di aver subito una violazione privacy hai il diritto di inviare un reclamo al Garante per la protezione dei dati personali o a un'altra autorità di controllo competente Se vuoi avere maggiori informazioni sul trattamento dei tuoi dati, leggi l'informativa completa

 $\Box$  dichiaro di aver preso visione dell'informativa

#### Informativa per la creazione del curriculum vitae

Quali dati trattiamo? Trattiamo i dati personali contrassegnati da \* per creare il Tuo Curriculum Vitae nella banca dati di AlmaLaurea.

Perché?Uno degli obiettivi del Consorzio Interuniversitario AlmaLaurea è quello di favorire l'inserimento di studenti, diplomati e laureati nel mondo del lavoro e di agevolare la loro formazione professionale. Per fare questo il Consorzio offre a studenti, diplomati e laureati la possibilità di creare un proprio Curriculum Vitae nella banca dati Almal auroa

Come funziona il Curriculum Vitae?Una volta creato il Curriculum Vitae nella banca dati di AlmaLaurea, puoi mantenerlo aggiornato e modificare le informazioni in precedenza inserite accedendo attraverso le credenziali che Ti forniremo. In questo modo, il Tuo Curriculum Vitae potrà essere visualizzato da imprese e organizzazioni che ne facciano richiesta

Come trattiamo i Tuoi dati?l dati che ci fornisci per la creazione del Tuo Curriculum Vitae e i dati che di volta in volta inserirai nel Curriculum Vitae per aggiornarlo sono trattati per favorire il Tuo inserimento nel mondo del lavoro e agevolare la Tua formazione professionale, solo se ci fornisci il Tuo consenso. Inoltre, alcuni dati possono essere trattati per effettuare indagini statistiche o ulteriori rilevazioni, al fine di monitorare a distanza di tempo la condizione di studio e di lavoro di studenti, diplomati e laureati.Per tali finalità, conserveremo i Tuoi dati e manterremo accessibile il Tuo Curriculum Vitae fino a quando Tu non deciderai di rinunciare a questo servizio. Chi tratta i Tuoi dati?Titolare del trattamento è il Consorzio Interuniversitario AlmaLaurea, viale Masini 36, 40126 Bologna - Italia - Tel. +39 051 6088919, e il suo Responsabile della Protezione dei Dati, indicato alla pagina https://www.almalaurea.it/info/condizioni/privacy, può essere contattato all'indirizzo rpd@almalaurea.it. Per agevolare l'inserimento nel mondo del lavoro e la tua formazione professionale possono avere accesso ai Tuoi dati i soggetti che ci ajutano nella fornitura di questi servizi in qualità di responsabili del trattamento e la Tua Istituzione in qualità di titolare autonomo Inoltre i dati contenuti nel tuo Curriculum Vitae possono essere comunicati alle imprese o organizzazioni che ne facciano richiesta, anche situati in Paesi fuori dall'Unione europea. In questi casi, chiediamo il Tuo consenso a trasmettere le tue informazioni fuori dall'Unione europea

Come posso contattare il Consorzio?Per accedere, rettificare, cancellare i dati che fornisci al Consorzio o per esercitare gli altri diritti riconosciuti dalla normativa privacy, puoi inviare la Tua richiesta all'Ufficio Assistenza agli Utenti al seguente recapito: supporto.laureati@almalaurea.it. Se pensi di aver subito una violazione privacy hai il diritto di inviare un reclamo al Garante per la protezione dei dati personali o a un'altra autorità di controllo competente. Se vuoi avere informazioni più dettagliate sul trattamento dei Tuoi dati clicca sul sequente link

consento la creazione del curriculum vitae e che i miei dati anagrafici e curricolari siano trattati dal Consorzio AlmaLaurea per le finalità di inserimento nel mondo del lavoro e di formazione professionale

### $\blacktriangle$   $\circ$  acconsento  $\circ$  non acconsento

consento che i miei dati anagrafici e curricolari siano trattati dal Consorzio AlmaLaurea per effettuare ulteriori rilevazioni mediante la fornitura di specifici questionari

 $\bullet$   $\circ$  acconsento  $\circ$  non acconsento

consento che i miei dati anagrafici e curricolari siano trattati dal Consorzio AlmaLaurea per l'effettuazione di indagini statistiche

 $\circ$  acconsento  $\circ$  non acconsento

consento il trasferimento dei miei dati di curriculum in paesi extra UE

○ acconsento ○ non acconsento

In this page, you will enter your address and contact information. If you are about to graduate, you will be asked additional information.

PROCEDI

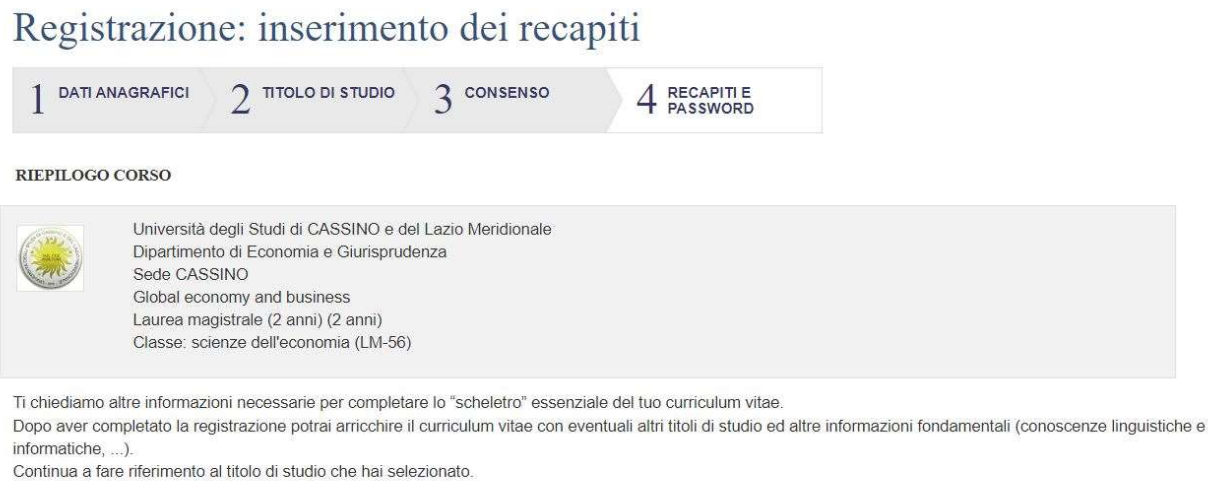

(i campi contrassegnati con il simbolo \* sono obbligatori)

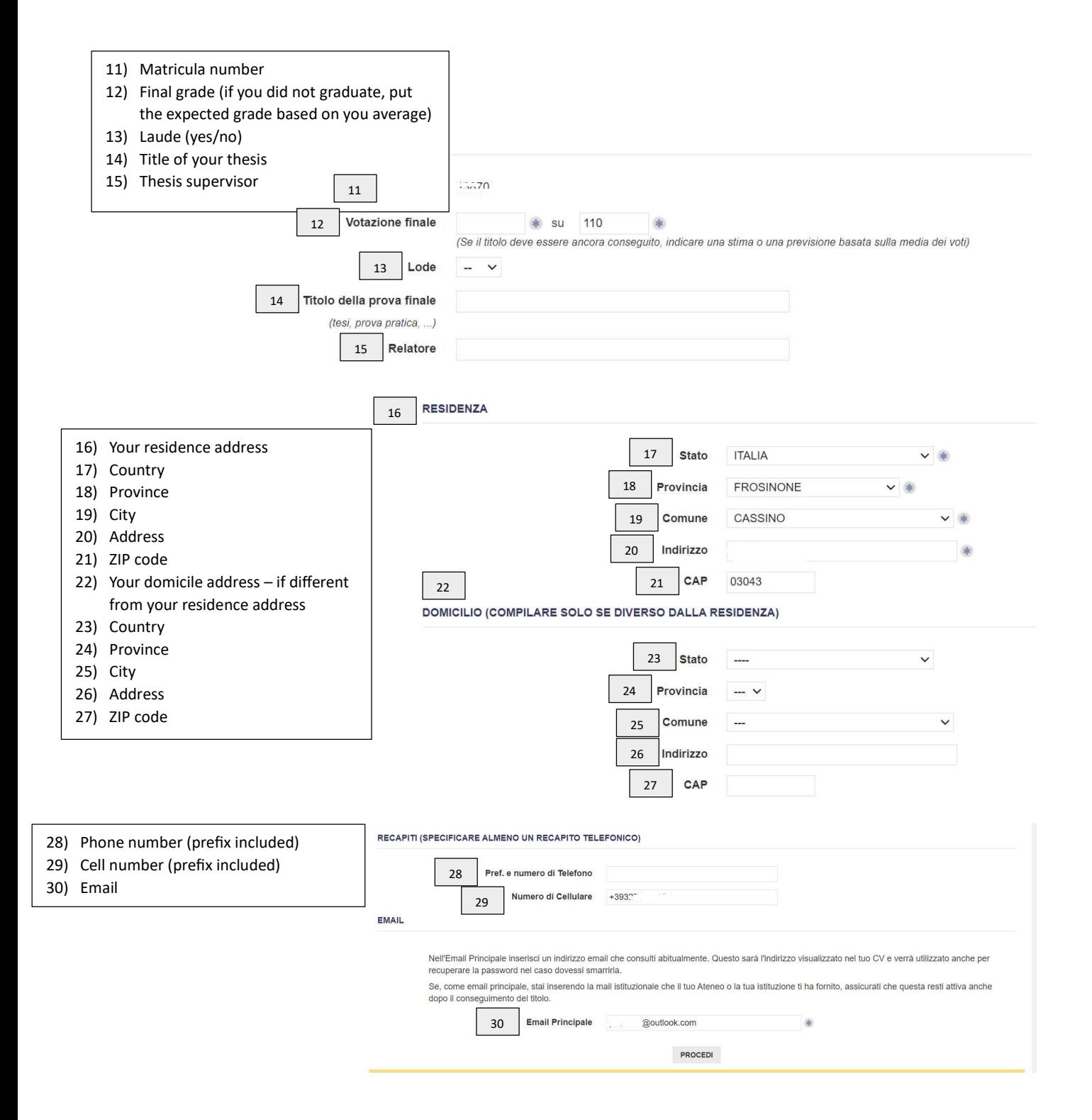

Once you filled all the required fields, click on 'procedi'.

In the last page, you will be given your login information. The username is YOURNAME.YOURSURNAME and the password is the one you have chosen.

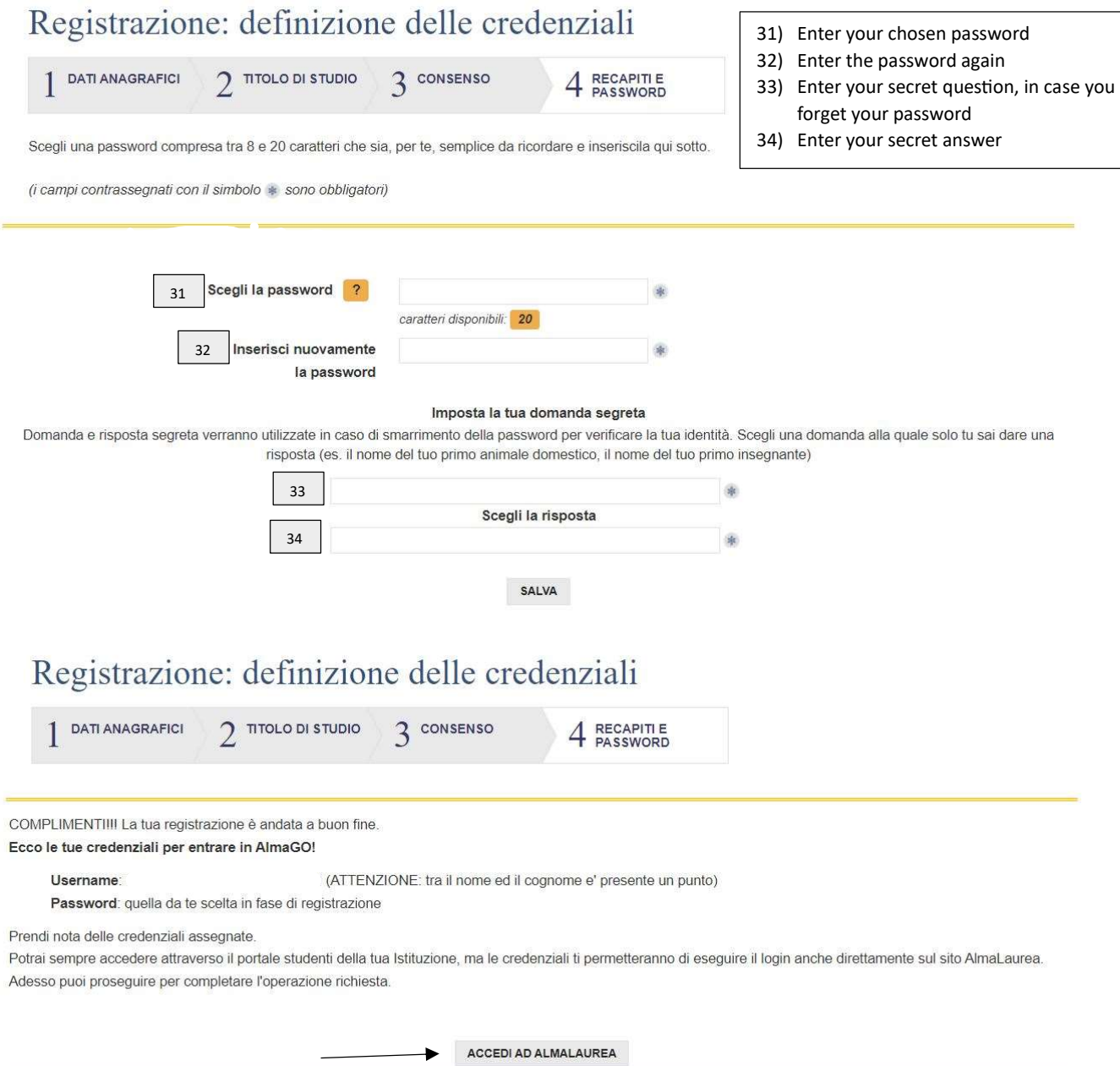

Once you have finished, click on 'ACCEDI AD ALMALAUREA' to login in your personal page on AlmaLaurea.